## Настройки корректировки заказов в «Курьере 15»

Последние изменения: 2024-03-26

В пункте настроек **«Корректировка заказов»** можно включить/ отключить возможность корректировать на ТСД [созданный](https://www.cleverence.ru/support/29610/) ранее заказ.

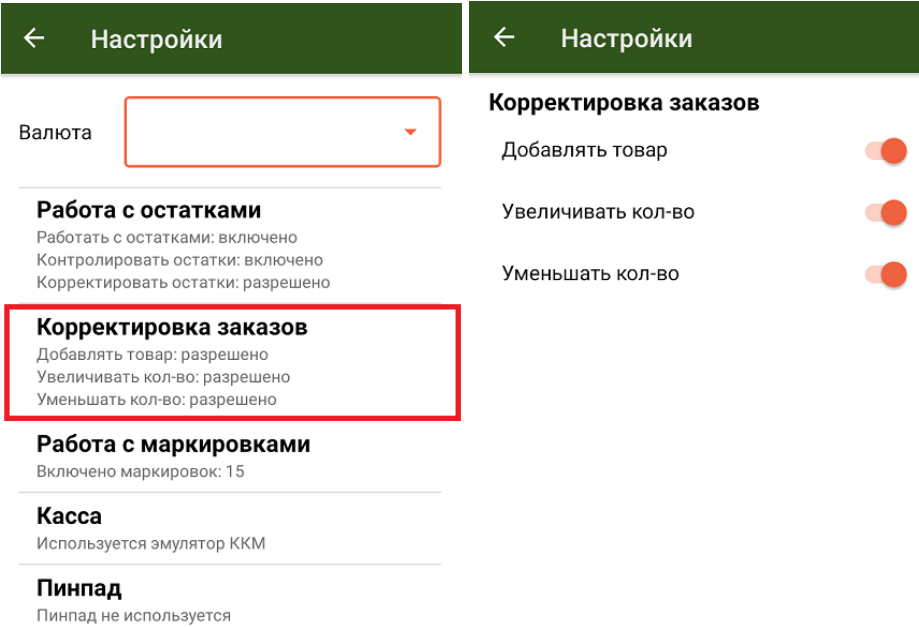

Доступны следующие настройки для корректировки заказов на ТСД:

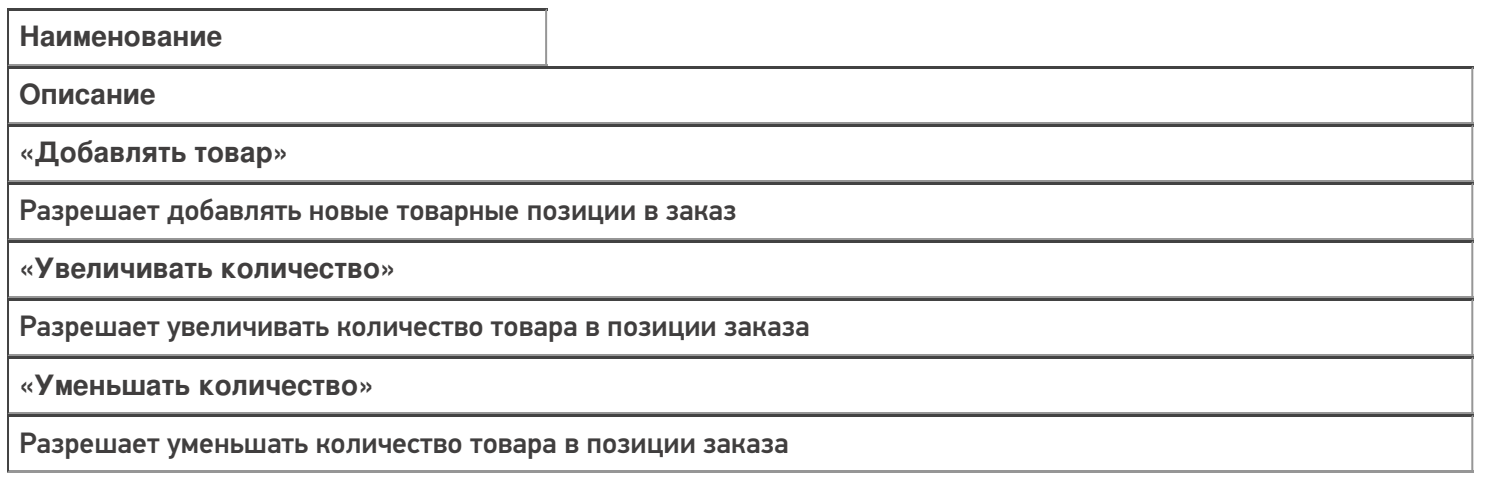

[Курьер](https://www.cleverence.ru/support/search/?tags=%25D0%259A%25D1%2583%25D1%2580%25D1%258C%25D0%25B5%25D1%2580), [работа](https://www.cleverence.ru/support/search/?tags=%25D1%2580%25D0%25B0%25D0%25B1%25D0%25BE%25D1%2582%25D0%25B0+%25D0%25BD%25D0%25B0+%25D0%25A2%25D0%25A1%25D0%2594) на ТСД, [настройки](https://www.cleverence.ru/support/search/?tags=%25D0%25BD%25D0%25B0%25D1%2581%25D1%2582%25D1%2580%25D0%25BE%25D0%25B9%25D0%25BA%25D0%25B8)

ВТ-устройство не выбрано

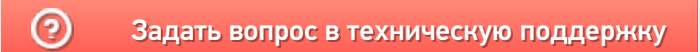